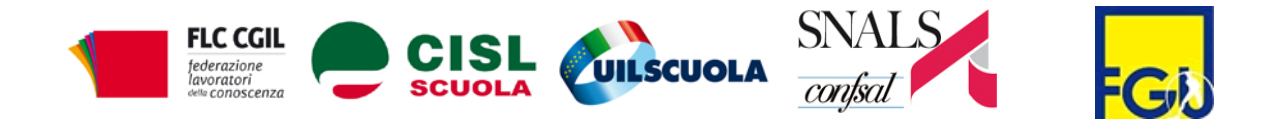

Netto dissenso rispetto ai provvedimenti che bloccano il rinnovo dei contratti e degli scatti di anzianità, di fatto un'intollerabile doppia penalizzazione per i lavoratori del comparto: questa la posizione assunta unitariamente dai segretari generali dei sindacati Flc Cgil, Cisl Scuola, Uil Scuola, Snals e Gilda a conclusione della riunione che si è tenuta per fare il punto sulle politiche del Governo sulla scuola e mettere in cantiere le conseguenti iniziative.

Non c'è alcuna disponibilità – affermano Pantaleo, Scrima, Di Menna, Nigi, Di Meglio – all'ipotesi ventilata dal Governo di un negoziato per il rinnovo contrattuale che riguardi la sola parte normativa; è infatti possibile negoziare anche la parte economica, tenendo conto delle condizioni finanziarie previste per il 2014, considerando che il contratto è triennale.

Ridare centralità alla contrattazione nazionale, sia sulla parte economica che normativa, contribuirebbe a rasserenare un clima pervaso da tempo da forti tensioni, valorizzando il protagonismo e la professionalità del personale con un contratto di lavoro di segno innovativo. La richiesta dei sindacati è quella di una convocazione in tempi rapidi da parte del Governo.

Per quanto riguarda le misure contenute nel decreto legge sulla scuola che il Governo si appresta a varare la prossima settimana, Flc Cgil, Cisl Scuola, Uil Scuola, Snals e Gilda puntano l'attenzione su quelle indispensabili per risolvere annose questioni più volte denunciate: rafforzare e assicurare stabilità agli organici e al rapporto di lavoro attraverso un nuovo piano triennale, la stabilizzazione dei precari, l'immissione in ruolo del personale Ata, la tutela dei diritti, questione inidonei e quota 96, il sostegno e valorizzazione della professionalità, tutti elementi necessari per rafforzare la qualità del nostro sistema di istruzione. Più puntuali valutazioni di merito saranno possibili solo in presenza di un provvedimento chiaramente definito.

Subito dopo l'approvazione del decreto, i segretari generali ritengono necessario un incontro con il ministro nel quale affrontare tutte le questioni aperte, e tra queste la certificazione da parte dei ministeri dell'Istruzione e dell'Economia delle risorse da destinare al pagamento, per il terzo anno, degli scatti di anzianità.

Al termine dell'incontro è stata annunciata anche la convocazione, ad ottobre, a Roma, di un'assemblea nazionale alla quale prenderanno parte congiuntamente gli organismi nazionali dei sindacati scuola, per una valutazione complessiva delle misure adottate dal Governo e l'avvio di eventuali iniziative sindacali di mobilitazione.

Domenico Pantaleo Francesco Scrima Massimo Di Menna Marco Paolo Nigi Rino Di Meglio

Rue X pour offerience

Monicolalpuna Moreobreaker 16:19

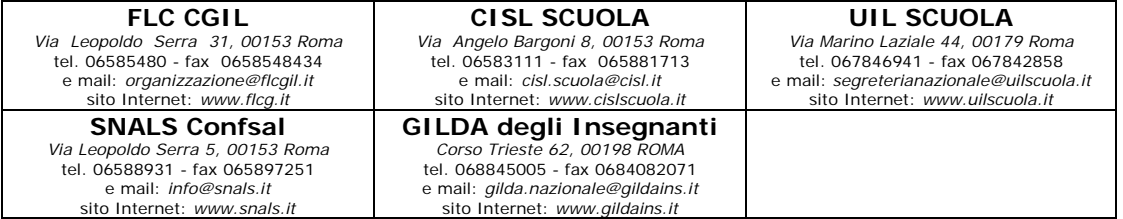